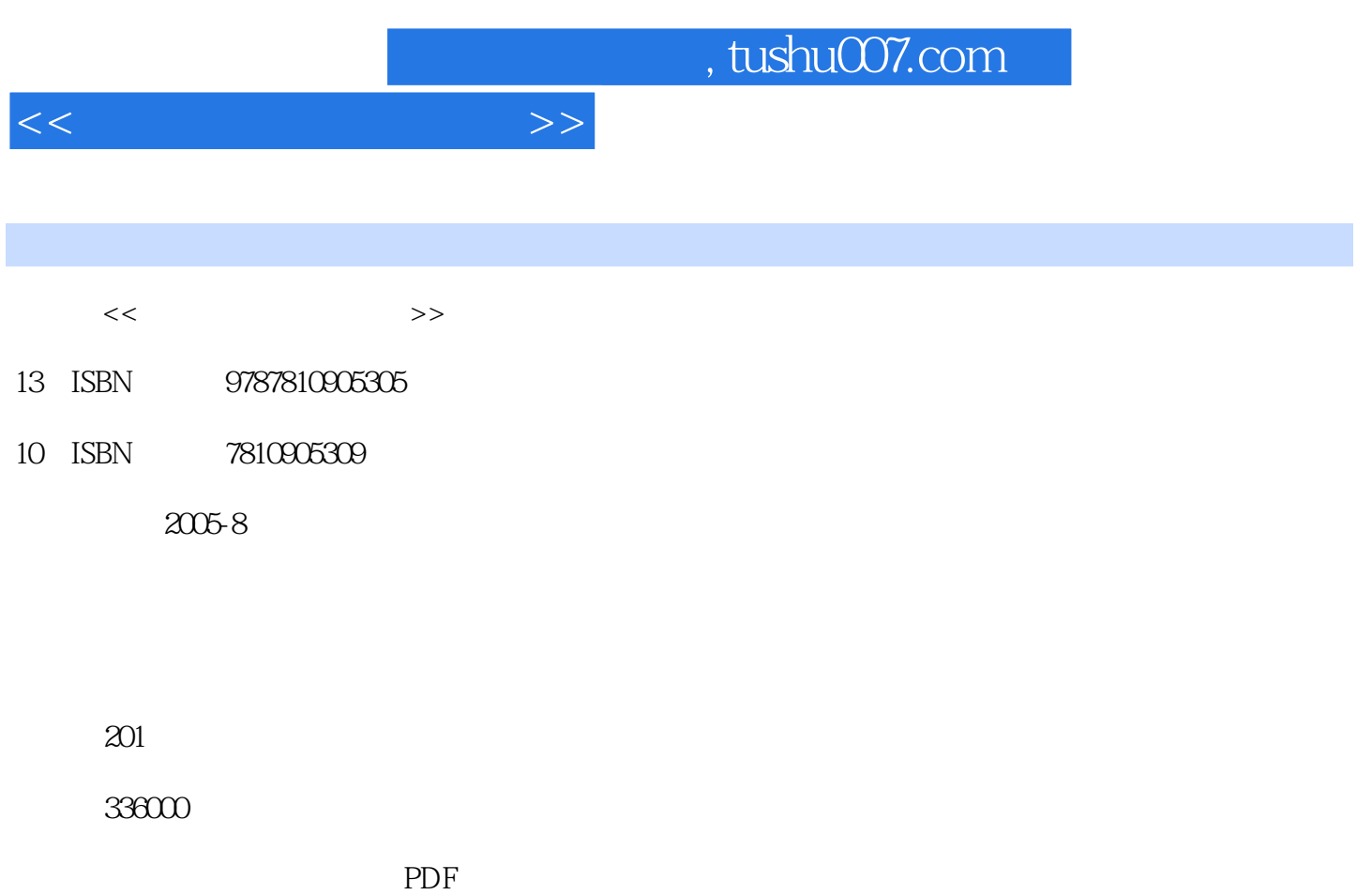

http://www.tushu007.com

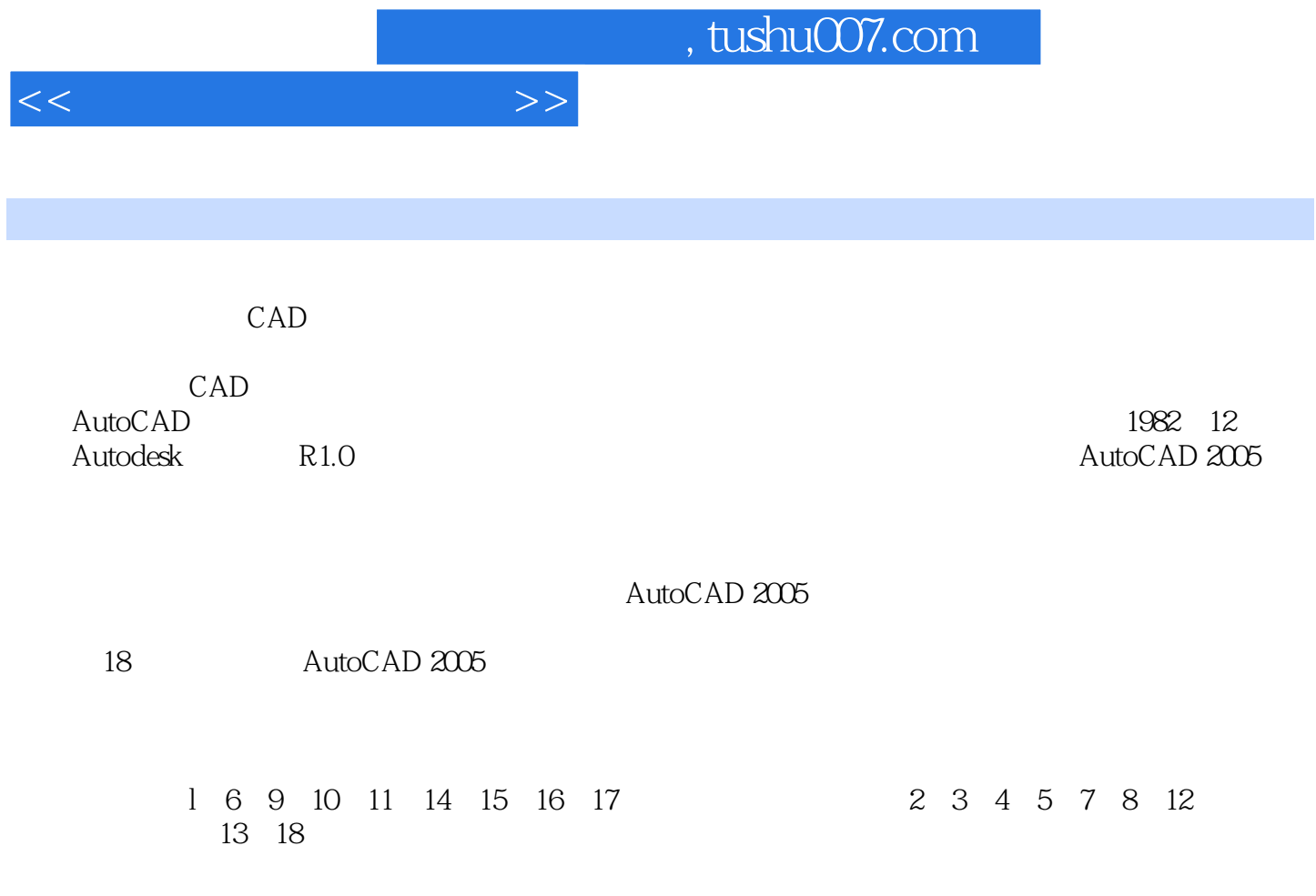

AutoCAD

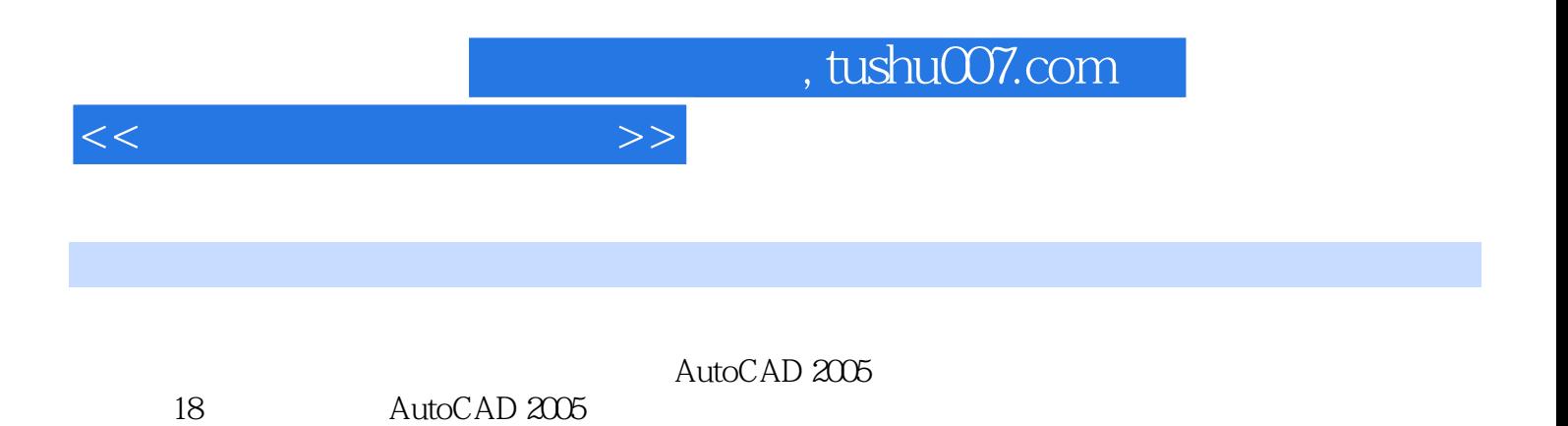

 $<<$ 

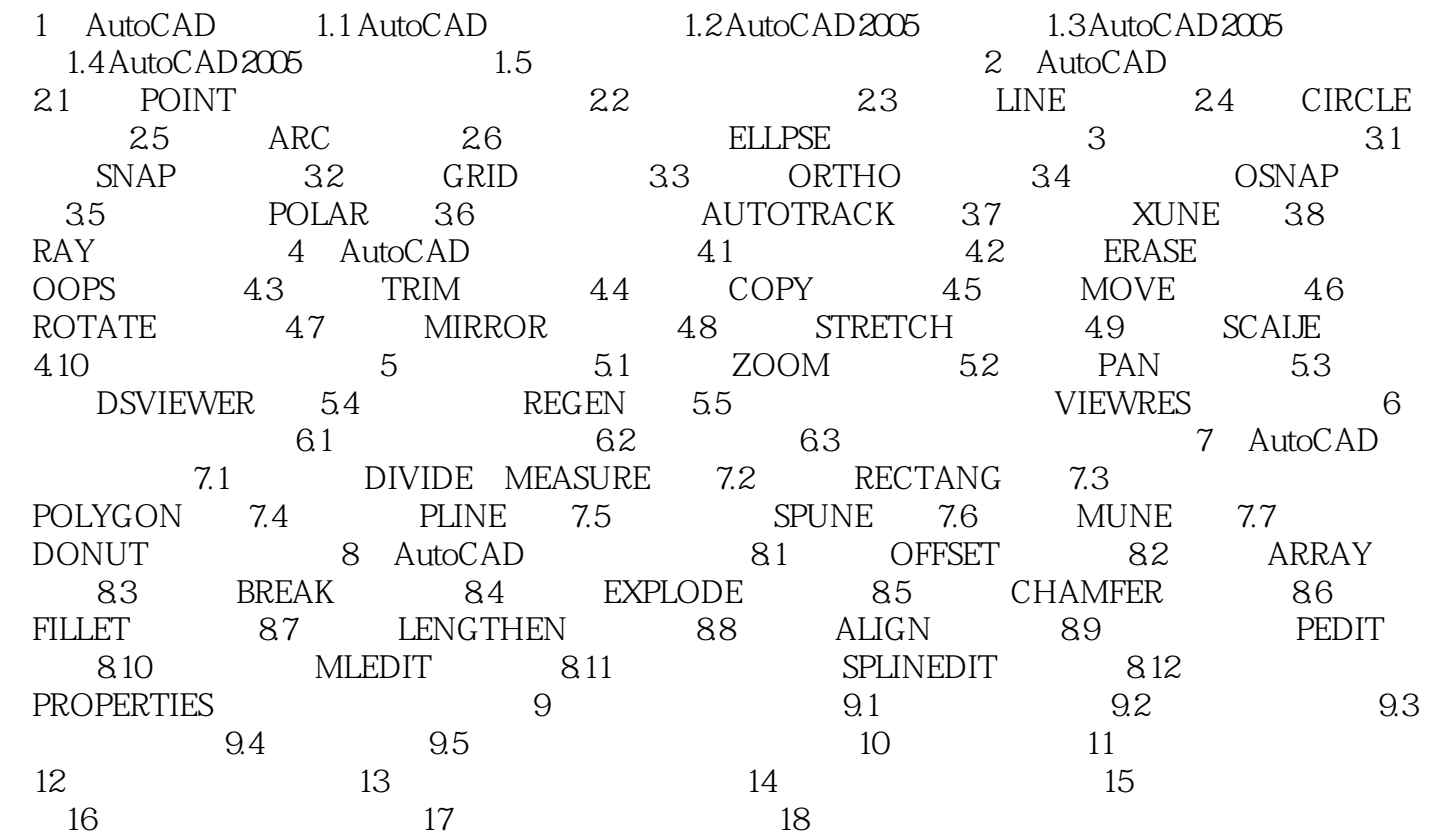

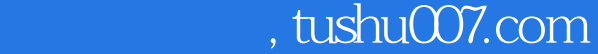

<<计算机绘图实用教程>>

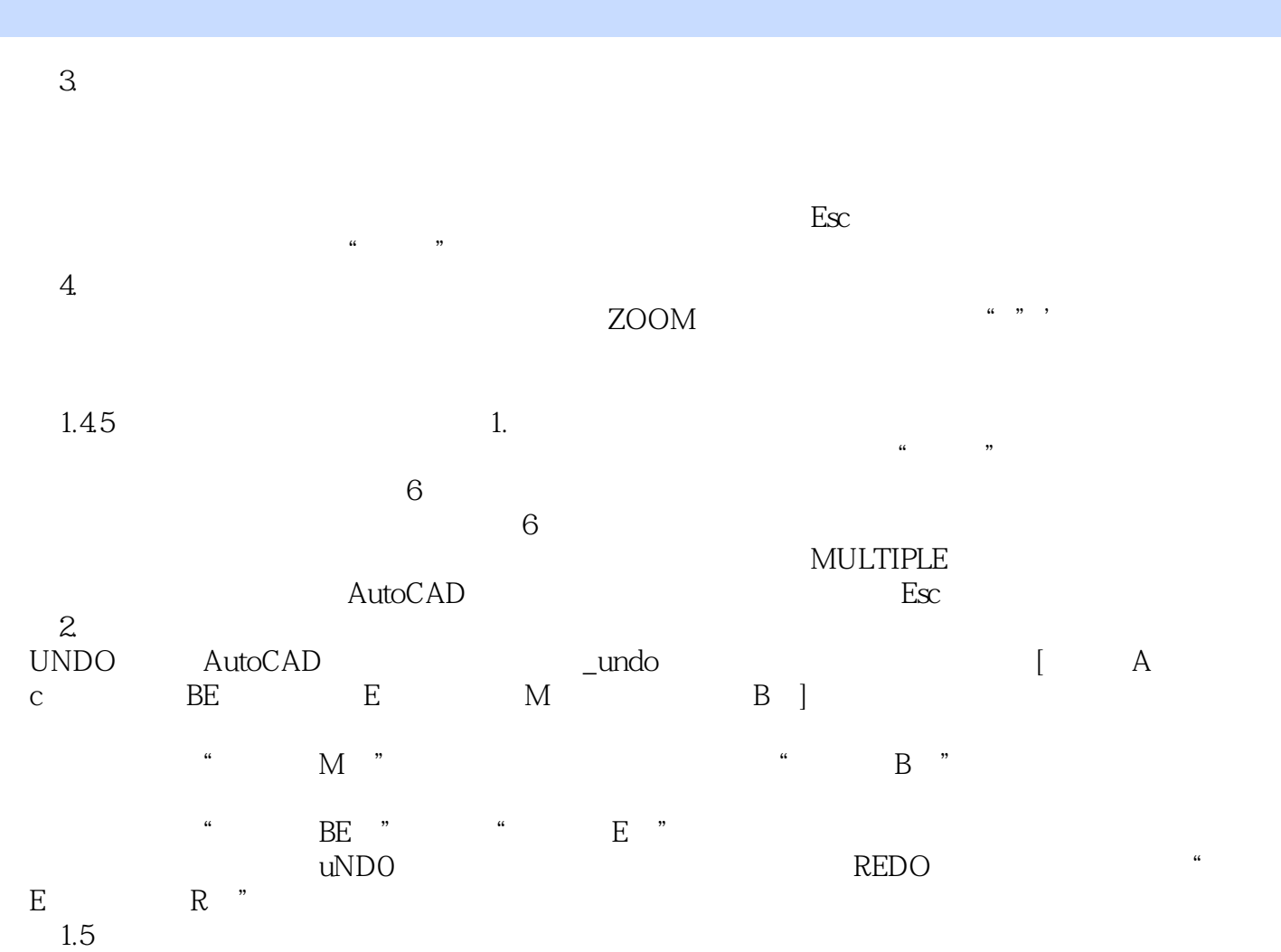

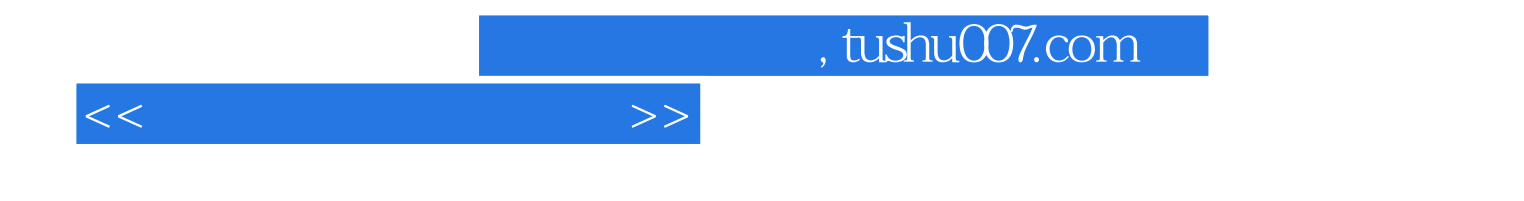

本站所提供下载的PDF图书仅提供预览和简介,请支持正版图书。

更多资源请访问:http://www.tushu007.com